**Adobe Photoshop 2022 (version 23) keygen generator Free [Latest 2022]**

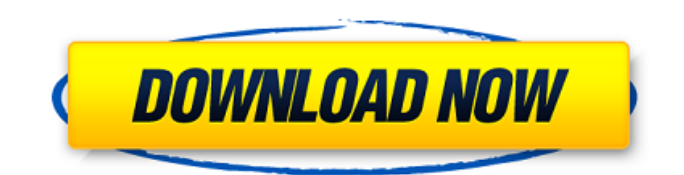

If you own a smartphone, you've probably run into a photo that's been "photoshopped." This image has been cropped using the crop tool to make it look more flattering. The area below the red line was cropped out of the image. Crop Tool If you are a graphic designer, a photographer or a photographer who specializes in portraiture, then you might know Photoshop from before we were all imageediting savvy. But now everyone has access to editing software programs on their phones and tablets, and Photoshop is a familiar staple of computer workstations. The program is extremely popular, and businesses invest millions of dollars in the annual version of Photoshop to ensure that they don't lose sales to Photoshop competitors such as Adobe's

Lightroom or Apple's Photos. What is Photoshop? The question most commonly asked by students about the program is "what is Photoshop?" It is a raster graphics editor. A vector graphics editor is similar to a word processing program such as Microsoft Word. A Photoshop file usually contains layers of vector graphics, as well as raster graphics. Layers are a way to work on an image while keeping parts of it intact, making it easy to paint or draw on a portion while the rest of the image remains intact. Photoshop is one of the most popular and powerful desktop software tools in the world. The program has been mentioned in just about every major news story since its introduction. It is used by millions of people around the world and has a large, loyal following. The Features of Photoshop What makes Photoshop so powerful is that it can combine two or more

raster graphics into a single composition. To do this, Photoshop creates layers and places each new layer above the previous layer. Photoshop users can then edit and move the layers, stack them on top of each other, and arrange them the way they want. Photoshop provides a canvas layer for all its layers. When a layer is added it is added to the canvas layer, and all the canvas layer's contents are available for editing. Some other graphics editing programs offer layers but do not enable users to edit the content of the layers, as in Photoshop. One of the first things you'll notice when you open a Photoshop document is that it is a massive mess. The canvas contains several layers, each containing a piece of the picture. The layers can be easily moved and modified as if they are simply blank sheets of paper.

**Adobe Photoshop 2022 (version 23) Crack+ Activation Key**

## Adobe Photoshop Elements's Content-Aware

Fill is extremely powerful! It has the ability to replace an item on an image without leaving a trace of the original! Which is incredibly useful when you're trying to remove a flower from an image, or cover the cracks in a photo, but don't want to fade or blur the photo's edges. You can use Photoshop Elements's Content-Aware Fill to convert a photo from black-and-white to color, or turn a photo of an object into something else like a rose flower, giving it a new look. It also works to remove defects or blemishes from your photographs, clean up specks or dust spots, and fill areas on an image that were missed by the camera or your camera's automatic tools. This most commonly used feature in Photoshop Elements is very useful, and depending on your skill level, it can change the look of your photo

from beginning to end. But if you're just starting out, this might be a bit of a challenge. Although Photoshop has a few tools to speed up this task, Photoshop Elements is more of a beginner's tool. Being more of a simplified version of Photoshop, the tools are simpler, and not as powerful. Not all of the tools that are available to you are included. There are limited crop options, fewer tools, and less features and options. Although it can be a bit difficult to use at first, the tools in Photoshop Elements are great when you start to grasp the basics of the program. Those that are more advanced will feel a little more at home when using Photoshop Elements, but even Photoshop beginners should not be too frustrated with the program. It has a broad palette of tools that give you the ability to use Photoshop Elements in a way that will only enable you to become an even better artist than you already are. What you're learning is the basics of Photoshop Elements, and is a helpful tool for any beginner. The benefit of working with Photoshop Elements is that you're able to focus on more advanced features without getting overwhelmed. These tools are better for beginners than the complex options found in Photoshop, and give them the ability to quickly create solid images. How to Use Photoshop Elements to Make Photos Better, A User's Guide Phot a681f4349e

Q: Why is my jquery ui data-toggle not working? I'm trying to make a link toggle between a layout and a modal. I'm using jqueryui like so: Toggle Layout Show Model Javascript: \$(document).ready(function() { \$("#toggle").click(function() { \$("body").toggleClass("out-of-layout"); }); \$(".show-model").on("click", function() { \$("body").toggleClass("out-of-layout"); }); }); And CSS: body.out-of-layout { display: none; } For some reason, the click handler for.showmodel isn't working. What am I doing wrong? A: It's working just fine. Check it out here: From the documentation: on( events, selector, data, handler(eventObject) ) Use.bind( events, selector, data, handler ) instead. More at: 1. Field of the Invention The invention relates

## generally to wheeled apparatus and, more specifically, to dollies for leveling. 2. Description of the Prior Art Dollies for leveling are generally well known in the prior art. Dollies for leveling are utilized in a variety of tasks. The prior art dollies have comprised a number of different designs. Prior art dollies generally comprise several wheels fixed to a frame. The frame is driven or pivotally attached to one or more objects and a plurality of legs are generally used. A wheel is generally pivotally attached to one or both of the frame and legs. The wheel will raise and lower the frame and wheel with the legs. The wheel can also provide stabilization to the frame. A problem with prior art dollies is that the structure is fairly complicated and is inconvenient to use. Another problem with prior art dollies is that it is difficult to adjust the leveling aspect of the dollies. A further

## problem with prior art dollies is

**What's New in the?**

import React, { Component } from "react"; class Button extends Component { constructor(props) { super(props); } render() { const { onClick } = this.props; return ( onClick}> Button ); } } export default Button; This invention relates to fluid flow control, and, more particularly, to a replaceable modular fluid flow control assembly that minimizes changes to the assembly during service, and which is adapted to be mounted to a well casing. Fluid flow control devices, commonly referred to as shut-off valves, are used to control the flow of fluids from a well through production tubing. Such valves are used, for example, in gas service, oil service, gas-oil mixed service, etc. to control the flow

of various production fluids from the well. A basic fluid flow control assembly includes a valve body or housing having a flow passage extending through the housing and intersecting a flow passage in a shut-off disc mounted to the housing. A flow passage extends through the housing to control the discharge of a production fluid from a fluid inlet port in the housing. The valve housing is connected to a flow passage in a well casing by a relatively large number of threaded connections. These connections allow the flow control assembly to be attached to and removed from a flow passage in a well casing, but, also have the disadvantage of being subject to frequent failure, particularly in adverse well conditions. However, in many production environments, shut-off valves are typically serviceable and reliable over a lengthy period of time. In others, such as during production of crude oil

from a deep water environment, flow control valve assemblies in use may fail in as little as a few months. It is desirable, therefore, to reduce the cost of a replaceable flow control valve assembly and minimize the number of components that may fail while in use. It is further desirable to minimize the amount of material that may leak when the flow control valve assembly is removed from a well casing. A variety of techniques have been used to fabricate valves for internal use in a well. These techniques are often unsuitable for fabrication of a replaceable modular flow control valve for use in an assembly that is external to the

Battlefield 1 requires a DirectX 11-compatible graphics card, with Shader Model 5.0 or higher, to take full advantage of the game's graphical fidelity and hardware requirements. The game also requires a 64-bit operating system and 4 GB of RAM, with a GPU that supports Microsoft's DirectX 11.0 API. Battlefield 1 is an online-enabled title, which means players will be able to play together online either in the same geographic region or around the world. Battlefield 1 requires a constant internet connection for the majority of gameplay,

## Related links:

<https://petstable.mx/photoshop-2021-version-22-0-0-crack-mega-serial-number-full-torrent-free-2022/> [https://chat.byoe.tv/upload/files/2022/07/R7eC6n8dbdU9yBH5yyrv\\_01\\_870a893723a9d0535fd2287fd226ca07\\_file.pdf](https://chat.byoe.tv/upload/files/2022/07/R7eC6n8dbdU9yBH5yyrv_01_870a893723a9d0535fd2287fd226ca07_file.pdf) <https://scamfie.com/adobe-photoshop-cc-2015-version-17-mem-patch-latest-2022/> [https://bodhirajabs.com/wp-content/uploads/2022/07/Photoshop\\_CC\\_2015.pdf](https://bodhirajabs.com/wp-content/uploads/2022/07/Photoshop_CC_2015.pdf) [https://www.turksjournal.com/wp-content/uploads/2022/07/Photoshop\\_2021\\_Version\\_2241\\_keygen\\_generator\\_\\_Download.pdf](https://www.turksjournal.com/wp-content/uploads/2022/07/Photoshop_2021_Version_2241_keygen_generator__Download.pdf) [http://www.kacepma.org/wp-content/uploads/2022/06/Photoshop\\_2022\\_Version\\_2301.pdf](http://www.kacepma.org/wp-content/uploads/2022/06/Photoshop_2022_Version_2301.pdf)

<https://panjirakyat.net/adobe-photoshop-2021-version-22-3-1-patch-full-version-product-key-full-pc-windows-updated-2022/> https://www.realteqs.com/teqsplus/upload/files/2022/07/EkkOkjVTKLu8zPqhls1m\_01\_e73941ec5bbf1a0f3d933b2bee3ab0fe [file.pdf](https://www.realteqs.com/teqsplus/upload/files/2022/07/EkkOkjVTKLu8zPqhls1m_01_e73941ec5bbf1a0f3d933b2bee3ab0fe_file.pdf)

<https://bestrest.rest/wp-content/uploads/2022/07/yestamy.pdf>

<https://teenmemorywall.com/adobe-photoshop-2022-version-23-4-1-activation-code-pc-windows-latest/> <https://scamfie.com/adobe-photoshop-cc-2018-jb-keygen-exe/>

<http://www.hva-concept.com/photoshop-2021-version-22-0-1-crack-patch-keygen-full-version-win-mac/>

[https://acaciasports.com/wp-content/uploads/2022/07/Adobe\\_Photoshop\\_CC\\_2015\\_keygenexe\\_\\_\\_Updated\\_2022.pdf](https://acaciasports.com/wp-content/uploads/2022/07/Adobe_Photoshop_CC_2015_keygenexe___Updated_2022.pdf)

<https://thedailywhatsup.com/photoshop-2022-version-23-crack-activation-code-full-product-key-download/>

<https://ayusya.in/photoshop-2022-install-crack-torrent-activation-code-download-pc-windows-latest/>

<https://conselhodobrasil.org/2022/06/30/adobe-photoshop-2020-mem-patch-download-latest-2022/>

<https://aposhop-online.de/2022/07/01/photoshop-2021-version-22-4-activation-code-with-keygen-download-april-2022/>

<https://www.mein-hechtsheim.de/advert/photoshop-2021-version-22-2-hacked-free-download-updated/>

<https://www.mybeautyroomabruzzo.com/wp-content/uploads/2022/07/raszig.pdf>

[https://anyedesigns.com/wp-](https://anyedesigns.com/wp-content/uploads/2022/06/Adobe_Photoshop_2022_Version_2341_Crack___Serial_Key_Free_3264bit_Latest.pdf)

[content/uploads/2022/06/Adobe\\_Photoshop\\_2022\\_Version\\_2341\\_Crack\\_\\_\\_Serial\\_Key\\_Free\\_3264bit\\_Latest.pdf](https://anyedesigns.com/wp-content/uploads/2022/06/Adobe_Photoshop_2022_Version_2341_Crack___Serial_Key_Free_3264bit_Latest.pdf)